#### **What Is SAS-L?**

#### Jack Hamilton

#### First Health

#### West Sacramento, California

# **What Is SAS-L?**

The SAS-L Discussion group is intended as <sup>a</sup> forum for people who want to use or explore the capabilities of SAS. SAS-L is an unmoderated Internet Mail List (Discussion Forum) and USENET newsgroup intended for the discussion of SAS Software, problems, features, and related issues.

SAS-L FAQ

# **How many people read SAS-L?**

•More than 2,000 subscribers

That doesn't count people who read through internally distributed mailing lists, or through Usenet.

•Over 10,000 individuals (estimated)

### **Where are the readers from?**

#### •891 different domains

•At least 41 different countries.

#### **How many messages are there?**

- •Tuesday, April 6, 1999: 34
- •In March, 1999: 1,148
- •Since 1994: 70,000
- •Average is 27 per day.

### **Who sends messages?**

Since 1994, messages have come from more than 12,000 different userids.

There are fewer different individuals, since we change from time to time.

## **The Top Twelve**

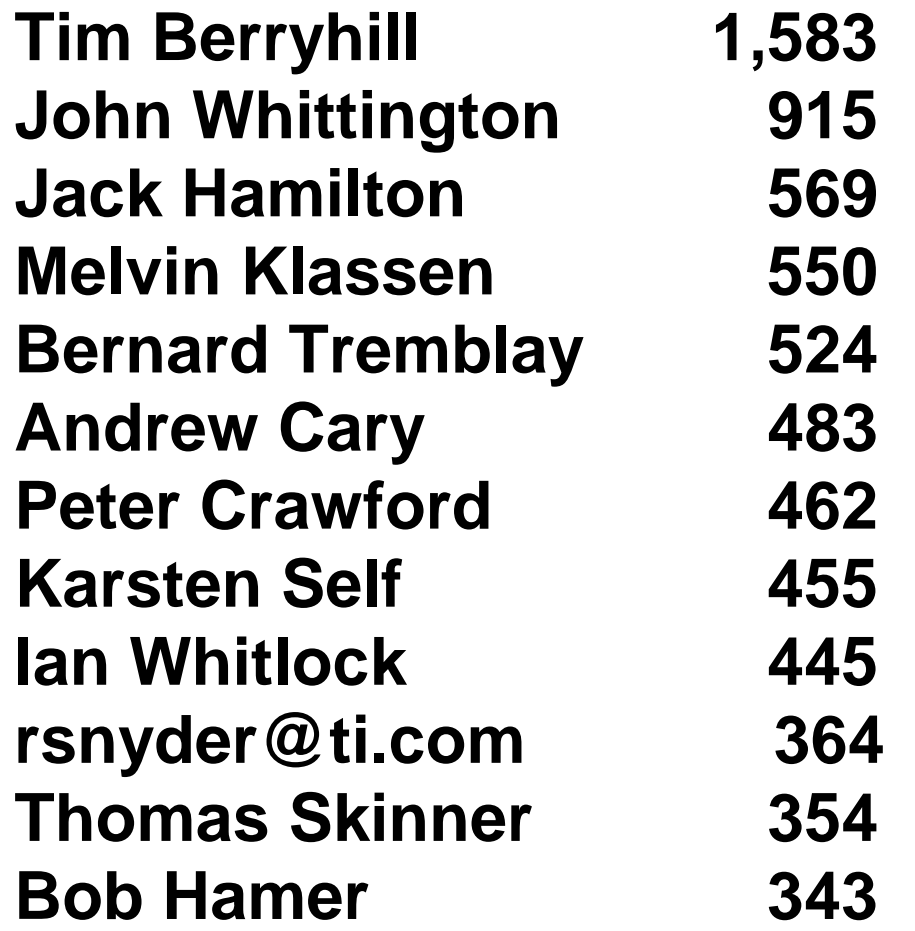

# **So, what do you talk about?**

Everything SAS-related:

- •Common problems and solutions
- •Suggested enhancements to SAS
- •News about SAS Institute
- •Statistics and statistical procedures

# **How do I sign up?**

Send an email message to one of the four SAS-L Listserv machines:

LISTSERV@UGA.CC.UGA.EDU LISTSERV@VTVM1.CC.VT.EDU LISTSERV@VM.MARIST.EDU LISTSERV@AKH-WEIN.AC.AT

## **Subscription Requests**

Mail to the Listserv machine should contain only the line

subscribe sas-l "Your Name"

where "Your Name" is replaced by your name. You will receive a confirmation notice to which you must reply.

## **How do I send mail to the list?**

Send email to SAS-L at one of the four listserv machines, e.g.:

sas-l@uga.cc.uga.edu

It's <sup>a</sup> good idea to have the subject line describe the contents. "SAS question" is not <sup>a</sup> good subject line.

# **IMPORTANT NOTE**

To send mail to other readers (also called posting), use SAS-L, e.g.:

sas-l@uga.cc.uga.edu

To change your subscription, use LISTSERV, e.g.:

listserv@uga.cc.uga.edu

## **How do I unsubscribe?**

Send email to the listserv machine (NOT to SAS-L) containing only this line:

unsubscribe sas-l

## **What should't I send to SAS-L?**

You shouldn't send anything to the list which isn't at least tangentially relevant to SAS or SAS users.

The SAS-L FAQ contains some good guidelines on what and what not to post.

## **How do I Search Old Messages?**

If you have web access, the easiest way is to use the dejanews power search.

Go to www.dejanews.com.

Click on Power Search. Search the newsgroup (or "forum", as they call it) comp.soft-sys.sas.

## **Where do I get more info?**

#### Read the SAS-L FAQ, at

faith.hypno.net/sasmass/faq.html

It will answer many of your questions about subscribing, unsubscribing, and posting.

## **What about "spam"?**

We get some, but not a lot considering the volume.

There's not much that can be done about it.